# **Treibhausgas Inventar: Waldkennzahlen und jährlicher Klimaeinfluss**

Esther Thürig<sup>1</sup>, Edgar Kaufmann<sup>1</sup>, Stéphanie Schmid<sup>2</sup> und Harald Bugmann<sup>2</sup>

- 1 Eidgenössische Forschungsanstalt für Wald, Schnee und Landschaft, WSL; Zürcherstrasse 111, 8903 Birmensdorf
- 2 Waldökologie, Departement Umweltwissenschaften, ETH Zürich, Rämistrasse 101, 8092 Zürich

# **1 Einleitung**

Das Treibhausgasinventar verlangt Kennzahlen über Waldzustand und Waldwachstum. Die Kennzahlen für die Kategorie "forest remaining forest" werden aus den beiden Landesforstinventaren (LFI I und II) hergeleitet. Die Herleitung erfolgt nur mittels der terrestrischen Stichproben. Minimale Unterschiede zwischen den hergeleiteten Kennzahlen und dem LFI II Resultatband sind darauf zurückzuführen, dass beim Resultatband zusätzliche Information zur Stratifikation aus den Luftbildinterpretationen verwendet wurde.

Die Kennzahlen über das Waldwachstum stellen konstante jährliche Werte dar. Für zukünftige Treibhausgasinventare soll jedoch auch die interannuelle Variabilität des Wachstums aufgrund des Klimas berücksichtigt werden. Für die Bestimmung der Wachstums-Variabilität werden bestehende Klimareihen von Klimastationen der Meteo-Schweiz verwendet. Anhand dieser Daten und des Ökosystem-Simulationsmodelles Biome-BGC werden durch multiple lineare Regression einfache empirische Formeln für die Abhängigkeit des Waldwachstums vom Klima hergeleitet.

### **2 Stratifizierung**

Alle berechneten Kennzahlen werden bezüglich der LFI-Merkmale Produktionsregion, Höhenstufe, Baumartengruppe und BHD unterschieden (Tab. 1). Eine Varianzanalyse der Kennzahlen zeigt, dass die Unterscheidung in BHD-Gruppen bei den Biomasse-Expansionsfaktoren (Tab. 2a) den kleinsten Anteil der Varianz erklärt. Deshalb und aus Gründen der Praktizierbarkeit wird bei den folgenden Berechnungen der Kennzahlen auf die Stratifizierung bezüglich BHD verzichtet. Auch bezüglich "Bruttozuwachs" wurde eine Varianzanalyse durchgeführt, um die statistische Signifikanz und Reihenfolge der stratifizierenden Grössen zu bestimmen. Die Resultate in Tabelle 2b zeigen, dass alle stratifizierenden Grössen hoch signifikant sind, und dass sie die gleiche Reihenfolge aufweisen wie schon bei den Expansionsfaktoren.

| <b>Merkmal</b>         | Ausprägungen   |                  |             |       |          |  |  |  |
|------------------------|----------------|------------------|-------------|-------|----------|--|--|--|
| Produktionsregion      | Jura           | Mittelland       | Voralpen    | Alpen | Südalpen |  |  |  |
| Höhenstufe             | $\leq 600$ müM | $601 - 1200$ müM | $>1200$ müM |       |          |  |  |  |
|                        | (600)          | (1200)           | (1800)      |       |          |  |  |  |
| <b>Baumartengruppe</b> | Nadelholz      | Laubholz         |             |       |          |  |  |  |
| <b>BHD</b>             | $\leq$ 36 cm   | $>36$ cm         |             |       |          |  |  |  |

Tab. 1: Stratifizierung in 5 Produktionsregionen, 3 Höhenstufen, 2 Baumartengruppen und 2 BHD Klassen.

Tab. 2a: Varianzanalyse der Biomasse-Expansionsfaktoren.

|                   | <b>F</b> Wert | <b>P</b> Wert |  |
|-------------------|---------------|---------------|--|
| Nadel/Laub        | 18'832        | < 0.0001      |  |
| Produktionsregion | 2434          | $\leq 0.0001$ |  |
| Höhenstufe        | 103           | $\leq 0.0001$ |  |
| <b>BHD</b>        | 13            | 0.0003        |  |

Tab. 2b Varianzanalyse des Bruttozuwachses.

 $\overline{a}$ 

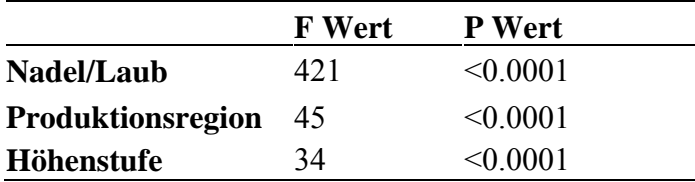

Zur Abschätzung des Klimaeinflusses auf den jährlichen Zuwachs werden die beiden tiefer gelegenen Höhenstufen (≤600 müM und 601-1200 müM) der Produktionsregion Alpen zusätzlich in zwei Regionen aufgeteilt: Alpen West (Wirtschaftsregionen 9 und 12 gemäss LFI) und Alpen Ost (Wirtschaftsregionen 10, 11 und 13 gemäss LFI). Die Aufteilung erfolgt aufgrund der Tatsache, dass sich diese beiden Regionen hinsichtlich des Klimas stark unterscheiden, v.a. was den Niederschlag und die Temperatur während der Vegetationsperiode betrifft (vergleiche Baumgartner [1](#page-1-0)983<sup>1</sup> und Kirchhofer [2](#page-1-1)000<sup>2</sup>). Daher enthalten die Tabellen 4, 6, 7, 8, 11, 12, 13 und 14, deren Daten zur Berechnung des jährlichen Zuwachses (als totale Biomasse pro Stratum) benötigt werden, einzelne Werte für diese vier Regionen. Dies ergibt insgesamt 34 Straten (Tab. 3)

<span id="page-1-0"></span><sup>&</sup>lt;sup>1</sup> Baumgartner, A., E. Reichel und G. Weber. 1983. Der Wasserhaushalt der Alpen. München Wien Oldenbourg.

<span id="page-1-1"></span> $2$  Kirchhofer, W. 2000. Klimaatlas der Schweiz (1:1'750'000). Verlag des Bundesamtes für Landestopographie, Wabern-Bern.

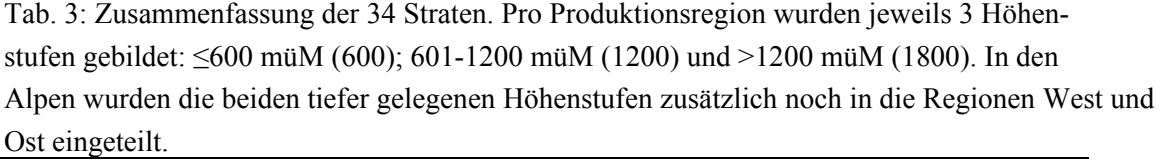

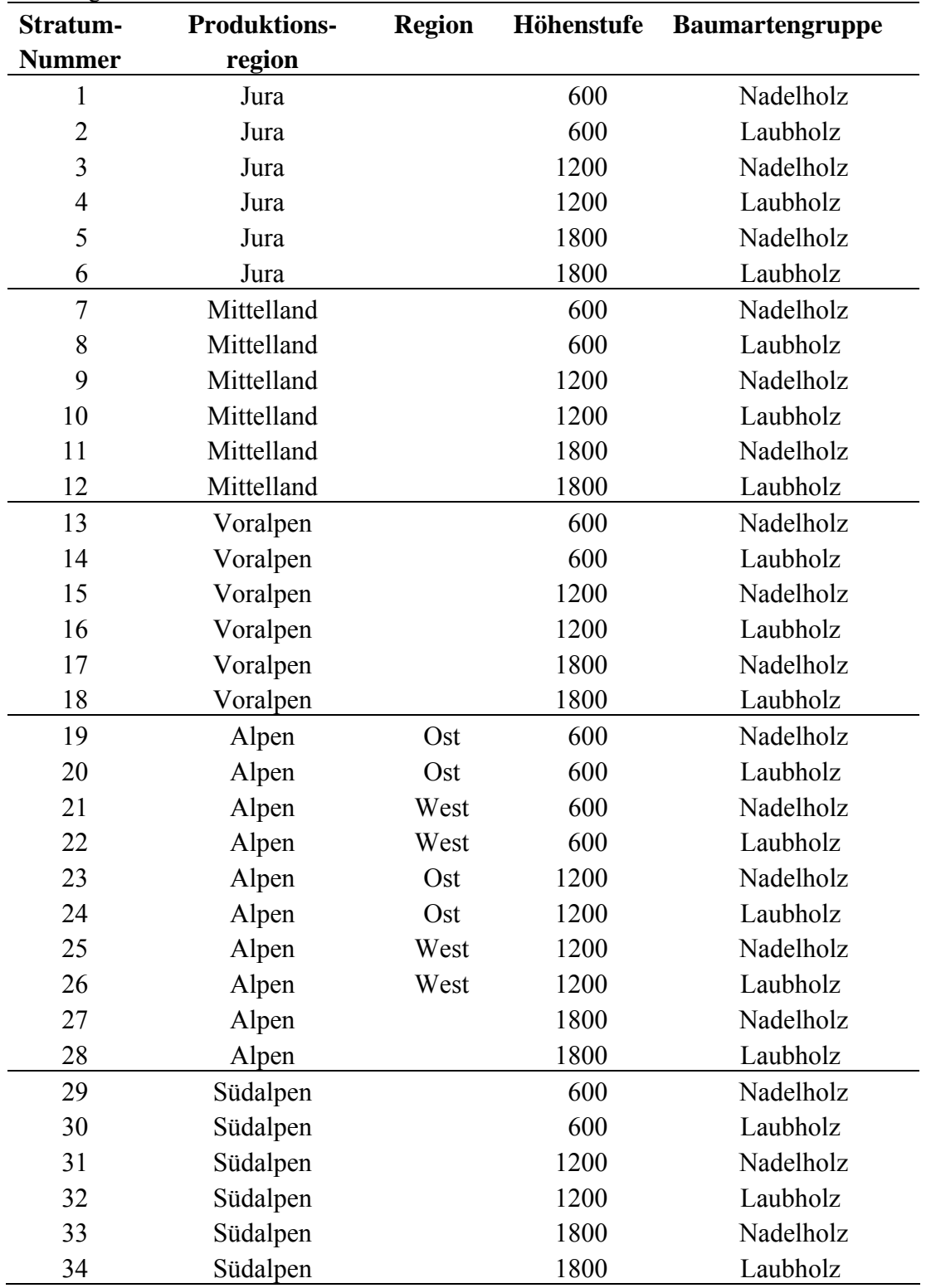

### **3 Flächenanteil Nadelholz/Laubholz**

Für jedes Stratum wird der Flächenanteil vom Nadelholz aus dem entsprechenden Basalflächenanteil berechnet. Die Summe der Basalfläche des Nadelholzes in jedem Stratum wird dividiert durch die Summe der gesamten Basalfläche im Stratum. Der Laubholzanteil berechnet sich als 1 minus den Nadelholzanteil. Tabelle 4 zeigt die Quotienten für die verschiedenen Straten.

| Produktionsregion | <b>Region</b> | Höhenstufe | <b>Nadelholz</b> | Laubholz |
|-------------------|---------------|------------|------------------|----------|
| Jura              |               | 600        | 0.352            | 0.648    |
| Jura              |               | 1200       | 0.581            | 0.419    |
| Jura              |               | 1800       | 0.751            | 0.249    |
| Mittelland        |               | 600        | 0.558            | 0.442    |
| Mittelland        |               | 1200       | 0.646            | 0.354    |
| Mittelland        |               | 1800       | 0.902            | 0.098    |
| Vorlapen          |               | 600        | 0.395            | 0.605    |
| Vorlapen          |               | 1200       | 0.713            | 0.287    |
| Vorlapen          |               | 1800       | 0.925            | 0.075    |
| Alpen             | Ost           | 600        | 0.472            | 0.528    |
| Alpen             | West          | 600        | 0.258            | 0.742    |
| Alpen             | Ost           | 1200       | 0.687            | 0.313    |
| Alpen             | West          | 1200       | 0.596            | 0.404    |
| Alpen             |               | 1800       | 0.962            | 0.038    |
| Südalpen          |               | 600        | 0.06             | 0.94     |
| Südalpen          |               | 1200       | 0.152            | 0.848    |
| Südalpen          |               | 1800       | 0.81             | 0.19     |

Tab. 4: Prozent Basalflächenanteil Nadelholz/Laubholz.

### **4 Produktive Waldfläche A [ha]**

Die Produktive Waldfläche wird folgendermassen berechnet. Die totale Waldfläche wird aus der Luftbildinterpretation hergeleitet und ergibt 1'234'000 ha. Aus dem Luftbild wird der Gebüschwald bestimmt. Für das Kyoto Reporting wurde entschieden, folgende LFI Kategorien zum produktiven Wald zu rechnen.

- Bisheriger produktiver Wald (typ30517 in  $4,6,7,8,9,10,11,12,13,14,15,16$ )  $\rightarrow$  Tabelle 5!
- Dauernd nicht bestockte Fläche (Waldstrassen, Kehrplätze, Lawinenzüge, typ30517=3)
- Böschungen (unter Luftseilbahnen, Sesselliften oder an Bahndämmen, typ30517=5).

Folgende LFI Kategorien werden zum unproduktiven Wald gerechnet

- Gebüschwald (aus Luftbild)
- Unzugänglicher Wald (auch aus Luftbild)

Die Flächen pro Stratum sind in der Tabelle 6 aufgelistet.

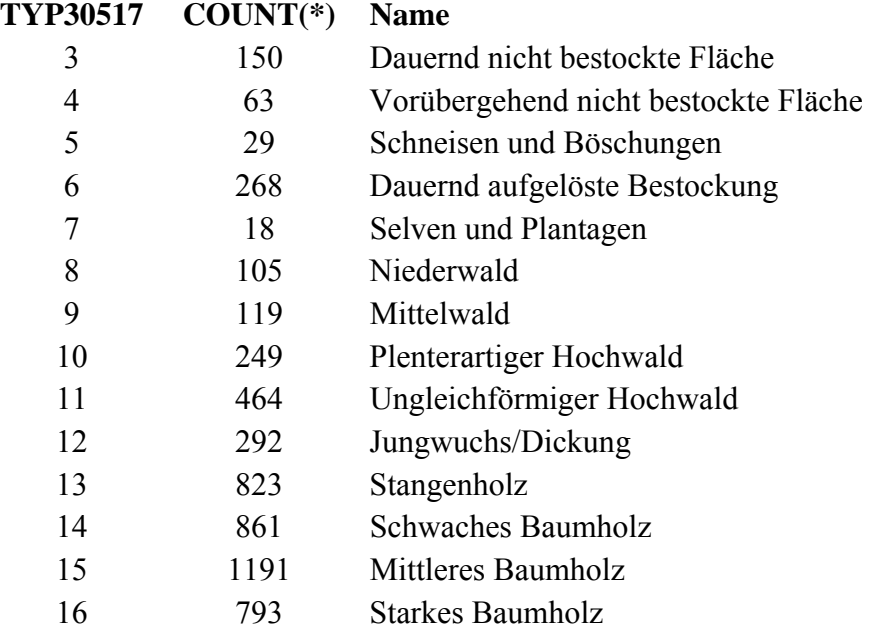

Tab. 5. Waldtypen, welche im LFI unterschieden werden.

Tab. 6. Waldfläche in der Schweiz, stratifiziert nach Produktionsregion, Höhenstufe und Baumartentyp. Prodreg: Produktionsregion, Reg: Region, JU: Jura, ML: Mittelland, VOR: Voralpen, ALP: Alpen, SÜD: Südalpen.

| Prod-        | <b>Reg</b> | Höhen- | Kyoto        | Kyoto  | Kyoto        | Gebüsch-       | Unzugäng-        | <b>Dauernd</b> | <b>Tracks</b>    |
|--------------|------------|--------|--------------|--------|--------------|----------------|------------------|----------------|------------------|
| reg          |            | stufe  | Wald         | Wald   | Wald         | wald           | licher           | nicht be-      |                  |
|              |            |        | <b>Nadel</b> | Laub   | <b>Total</b> |                | Wald             | stocke         |                  |
|              |            |        |              |        |              |                |                  | Fläche         |                  |
|              |            |        | [ha]         | [ha]   | [ha]         | [ha]           | [ha]             | $[ha]$         | [ha]             |
| JU           |            | 600    | 18734        | 34488  | 53222        | 25             | 356              | 2670           | $\mathbf{1}$     |
| JU           |            | 1200   | 69393        | 50045  | 119438       | 1              | 1780             | 3916           | 712              |
| JU           |            | 1800   | 17779        | 5895   | 23674        | $\mathbf{1}$   | 178              | 178            | 178              |
| ML           |            | 600    | 77771        | 61603  | 139374       | 25             | 534              | 1780           | 890              |
| ML           |            | 1200   | 58874        | 32262  | 91136        | 25             | 356              | 2670           | 178              |
| ML           |            | 1800   | 2408         | 262    | 2670         | 1              | $\boldsymbol{0}$ | 178            | $\mathbf{1}$     |
| <b>VOR</b>   |            | 600    | 3234         | 4954   | 8188         | 25             | 356              | 356            | $\mathbf{1}$     |
| <b>VOR</b>   |            | 1200   | 96328        | 38774  | 135102       | 50             | 3204             | 5874           | 356              |
| <b>VOR</b>   |            | 1800   | 67836        | 5500   | 73336        | 2100           | 1780             | 2670           | 356              |
| <b>ALP</b>   | Ost        | 600    | 1680         | 1880   | 3560         | $\overline{0}$ | 356              | 178            | $\boldsymbol{0}$ |
| <b>ALP</b>   | West       | 600    | 1240         | 3566   | 4806         | 100            | $\boldsymbol{0}$ | 356            | 178              |
| <b>ALP</b>   | Ost        | 1200   | 40354        | 18386  | 58740        | 750            | 2848             | 1780           | 178              |
| <b>ALP</b>   | West       | 1200   | 27901        | 18913  | 46814        | 1175           | 2136             | 1958           | $\boldsymbol{0}$ |
| <b>ALP</b>   |            | 1800   | 234936       | 9280   | 244216       | 36925          | 7120             | 5340           | 1958             |
| SÜD          |            | 600    | 1164         | 18238  | 19402        | 200            | 534              | 178            | 356              |
| SÜD          |            | 1200   | 8360         | 46642  | 55002        | 2550           | 3560             | 1958           | 178              |
| SÜD          |            | 1800   | 50751        | 11905  | 62656        | 16875          | 5162             | 534            | 178              |
| <b>Total</b> |            |        |              |        |              |                |                  |                |                  |
| Waldfläche:  |            |        | 778743       | 362593 | 1141336      | 60828          | 30260            | 32574          | 5699             |

### **5 Vorrat/Zuwachs/Abgänge**

Vorrat, Zuwachs und Abgänge (Nutzung und Mortalität) werden auf der Basis jener Stichprobepunkte berechnet, welche sowohl im LFI I wie auch im LFI II erhoben worden sind (5425 Stichprobepunkte). Es wurden die LFI Waldtypen 3-16 verwendet. Die Kennzahlen beziehen sich auf die Grösse "Schaftholz in Rinde und mit Stock" (siehe Anhang). Für jedes Stratum sind die Kennzahlen in " $m<sup>3</sup>$  pro ha" berechnet. Die ha Werte lassen sich auf die Produktive Waldfläche hochrechnen. In Tabelle 7 sind die Kennzahlen für die Nadelbäume aufgelistet, in Tabelle 8 die Kennzahlen für Laubbäume.

| Prodreg    | <b>Region</b> | Höhen- | <b>Vorrat</b>   | <b>Vorrat</b>                             | <b>Brutto Zuwachs (inkl.</b>                    | <b>Nutzung und</b>                               |
|------------|---------------|--------|-----------------|-------------------------------------------|-------------------------------------------------|--------------------------------------------------|
|            |               | stufe  | 1985            | 1995                                      | <b>Nutzung und Mortalität)</b>                  | Mortalität                                       |
|            |               |        | $[m^3 \, ha^1]$ | $\left[\text{m}^3 \text{ ha}^{-1}\right]$ | $\rm [m^3\,ha^{\text{-}1}\,10.1yr^{\text{-}1}]$ | $[m^3\,$ ha <sup>-1</sup> 10.1yr <sup>-1</sup> ] |
| Jura       |               | 600    | 354.12          | 381.29                                    | 96.96                                           | 69.73                                            |
| Jura       |               | 1200   | 372.10          | 393.62                                    | 97.35                                           | 75.82                                            |
| Jura       |               | 1800   | 255.32          | 265.31                                    | 61.42                                           | 52.01                                            |
| Mittelland |               | 600    | 414.90          | 425.15                                    | 144.14                                          | 133.34                                           |
| Mittelland |               | 1200   | 458.41          | 477.94                                    | 146.70                                          | 127.01                                           |
| Mittelland |               | 1800   | 282.75          | 291.16                                    | 34.55                                           | 26.14                                            |
| Voralpen   |               | 600    | 473.58          | 506.79                                    | 132.36                                          | 99.14                                            |
| Voralpen   |               | 1200   | 482.43          | 515.95                                    | 132.71                                          | 98.85                                            |
| Voralpen   |               | 1800   | 356.09          | 372.59                                    | 76.12                                           | 59.58                                            |
| Alpen      | Ost           | 600    | 346.60          | 352.32                                    | 52.87                                           | 47.16                                            |
| Alpen      | West          | 600    | 171.38          | 202.15                                    | 75.19                                           | 44.42                                            |
| Alpen      | Ost           | 1200   | 370.39          | 386.05                                    | 85.09                                           | 69.80                                            |
| Alpen      | West          | 1200   | 260.16          | 276.19                                    | 71.59                                           | 55.59                                            |
| Alpen      |               | 1800   | 295.36          | 304.62                                    | 56.58                                           | 47.51                                            |
| Südalpen   |               | 600    | 234.46          | 236.89                                    | 18.19                                           | 15.76                                            |
| Südalpen   |               | 1200   | 245.82          | 263.12                                    | 46.73                                           | 29.43                                            |
| Südalpen   |               | 1800   | 229.02          | 258.05                                    | 42.89                                           | 13.88                                            |

Tab. 7. Vorrat, Zuwachs und Nutzung (inkl. Mortalität) für Nadelbäume. Prodreg: Produktionsregion.

Tab. 8. Vorrat, Zuwachs und Nutzung (inkl. Mortalität) für Laubbäume. Prodreg: Produktionsregion.

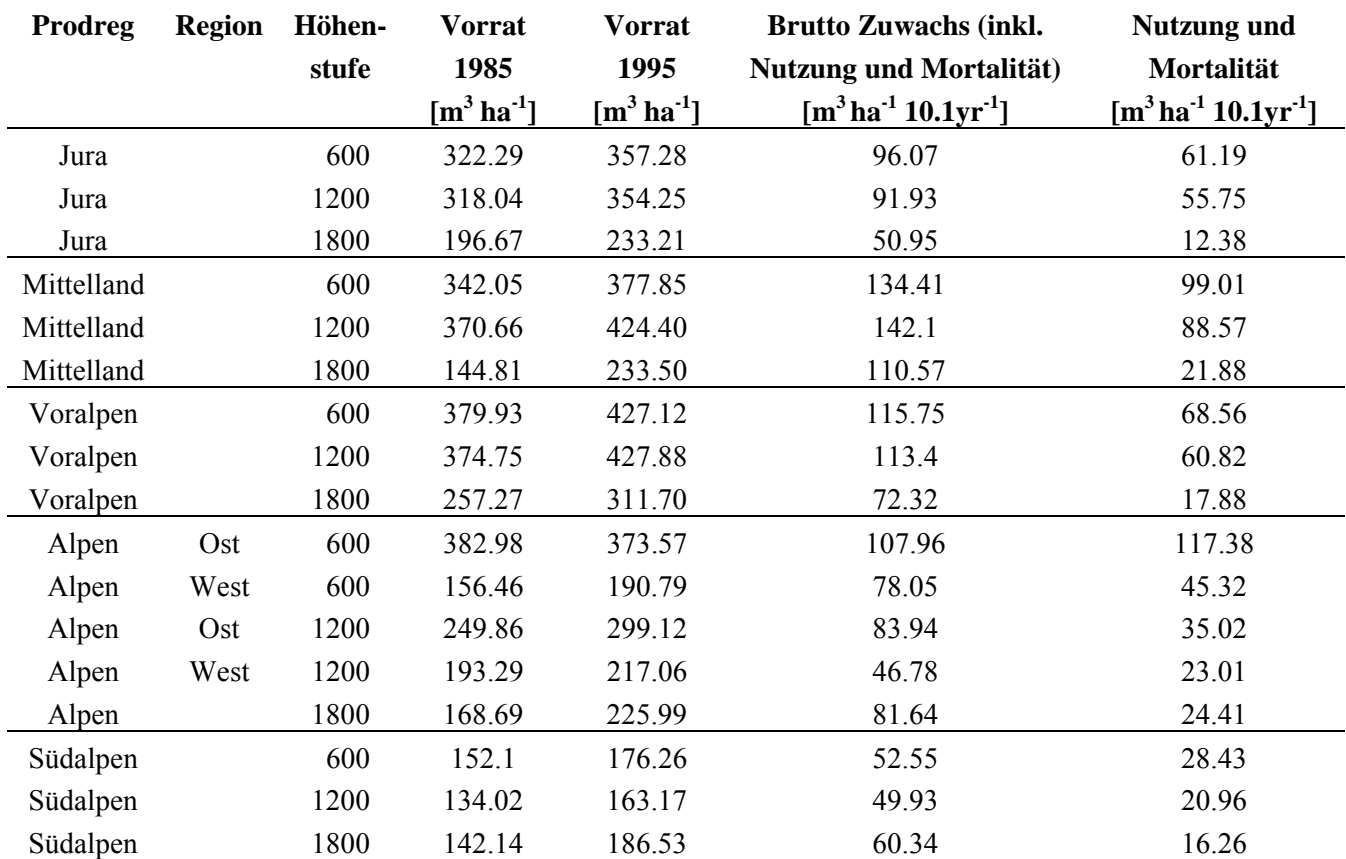

### **6 Mortalität**

Der Anteil Mortalität oder natürlicher Abgänge wird nur für die Produktionsregionen unterschieden. Tabelle 9 ist ein Auszug aus dem LFI Resultatband (S.94)

Tab. 9. Natürliche Abgänge im Zeitraum 1983/85-1993/95 als % der gesamten Abgänge pro Produktionsregion.

|                 | Jura    | <b>Mittelland</b> | <b>Voralpen</b> | Alpen   | <b>Alpensüdseite</b> | <b>Schweiz</b> |
|-----------------|---------|-------------------|-----------------|---------|----------------------|----------------|
| In % der Nut-   | 8%      | $6\%$             | 16%             | 27%     | 50%                  | $14\%$         |
| zung            |         |                   |                 |         |                      |                |
| In $%$ des Vor- | $1.4\%$ | $1.6\%$           | $2.7\%$         | $4.7\%$ | $4.6\%$              | 2.6%           |
| rats LFI I      |         |                   |                 |         |                      |                |

#### **7 Holzdichten**

 $\overline{a}$ 

Tab. 10. Verwendete Holzdichten für Nadelholz und Laubholz.

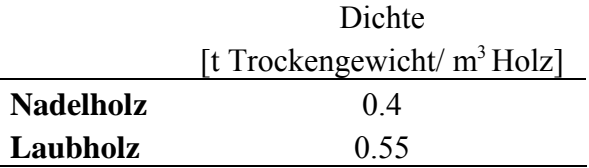

#### **8 Biomasse Expansionsfaktoren**

Im LFI werden die Kennzahlen Vorrat, Zuwachs und Nutzung als "Schaftholz in Rinde und Stock" ausgedrückt. Diese Kennzahlen, multipliziert mit der Holzdichte aus Tabelle 10, lassen sich mittels Biomasse-Expansionsfaktoren in Biomasse umrechnen. Die Expansionsfakto-ren wurden im Artikel von Perruchoud et al. 1999<sup>[3](#page-7-0)</sup> berechnet. Abhängig vom BHD wurden einzelne Baumteile wurden mit Hilfe von allometrischen Funktionen geschätzt. Um die Funktionen zu kalibrieren standen unterschiedlich viele gemessene Baumdaten zur Verfügung. Um die Schaftholzfunktion zu kalibrieren wurden 38'000 Bäume verwendet, für die Ast-Funktion 12'000 Bäume, die Funktion für grobe Wurzeln wurde mit 100 Bäumen kalibriert und diejenige für Nadeln/Blätter mit 400 Bäume. Zur Abschätzung der Rinde wurde ein schon bestehen-des Modell von Altherr et al. 1978<sup>[4](#page-7-1)</sup> verwendet. Die Funktionen wurden auf die Einzelbaumdaten des LFI II angewendet. Die Biomasse-Expansionsfaktoren besitzen keine Einheit. In den Tabellen 11 und 12 sind die Faktoren für alle Straten aufgelistet.

<span id="page-7-0"></span><sup>&</sup>lt;sup>3</sup> Perruchoud, D., F. Kienast, E. Kaufmann und O. U. Bräker. 1999. 20th century carbon budget of forest soils in the Alps. Ecosystems **2**:320-337.

<span id="page-7-1"></span><sup>4</sup> Altherr, E., P. Unfried, J. Hradetzky und V. Hradetzky. 1978. Statistische Rindenbeziehungen als Hilfsmittel zur Ausformung und Aufmessung unentrindeten Stammholzes, Teil IV. Mitteilungen der Forstlichen Versuchsund Forschungsanstalt Baden-Württemberg **90**.

Da für Nadelholz in den Südalpen nicht genügend Daten zu Verfügung standen (Tab. 11), wurden in dieser Produktionsregion alle Daten bis 1200 m zusammengenommen um den Faktor zu bestimmen. Ebenfalls mangels genügender Daten wurde für Laubholz in der Produktionsregion Mittelland (Tab. 12) nur Daten unter 600 m und über 600 m unterschieden.

| In totale Bromasse, respektive oberhablene Bromasse.<br><b>Produktions-</b> | <b>Region</b> | Höhen- | Anzahl       | <b>Totale</b>   | Oberirdische    | Root/Shoot |
|-----------------------------------------------------------------------------|---------------|--------|--------------|-----------------|-----------------|------------|
| region                                                                      |               | stufe  | <b>Bäume</b> | <b>Biomasse</b> | <b>Biomasse</b> |            |
| Jura                                                                        |               | 600    | 801          | 1.47            | 1.18            | 0.24       |
| Jura                                                                        |               | 1200   | 2855         | 1.5             | 1.2             | 0.25       |
| Jura                                                                        |               | 1800   | 549          | 1.6             | 1.24            | 0.29       |
| Mittelland                                                                  |               | 600    | 2965         | 1.46            | 1.18            | 0.23       |
| Mittelland                                                                  |               | 1200   | 2563         | 1.47            | 1.19            | 0.23       |
| Mittelland                                                                  |               | 1800   | 106          | 1.65            | 1.26            | 0.3        |
| Voralpen                                                                    |               | 600    | 129          | 1.48            | 1.19            | 0.24       |
| Voralpen                                                                    |               | 1200   | 4220         | 1.48            | 1.2             | 0.24       |
| Voralpen                                                                    |               | 1800   | 2909         | 1.59            | 1.25            | 0.27       |
| Alpen                                                                       | Ost           | 600    | 97           | 1.43            | 1.17            | 0.22       |
| Alpen                                                                       | West          | 600    | 45           | 1.44            | 1.16            | 0.24       |
| Alpen                                                                       | Ost           | 1200   | 1574         | 1.49            | 1.18            | 0.26       |
| Alpen                                                                       | West          | 1200   | 976          | 1.48            | 1.18            | 0.26       |
| Alpen                                                                       |               | 1800   | 8556         | 1.57            | 1.21            | 0.29       |
| Südalpen                                                                    |               | 600    | 260          | 1.54            | 1.18            | 0.3        |
| Südalpen                                                                    |               | 1200   |              |                 |                 |            |
| Südalpen                                                                    |               | 1800   | 1576         | 1.61            | 1.22            | 0.32       |

Tab. 11. Biomasse Expansionsfaktoren für Nadelholz von Schaftholz in Rinde und Stock (kg/ha; t/ha) in totale Biomasse, respektive oberirdische Biomasse.

| <b>Produktions-</b> | <b>Region</b> | Höhen- | Anzahl       | <b>Totale</b>   | Oberirdische    | Root/Shoot |
|---------------------|---------------|--------|--------------|-----------------|-----------------|------------|
| region              |               | stufe  | <b>Bäume</b> | <b>Biomasse</b> | <b>Biomasse</b> |            |
| Jura                |               | 600    | 1371         | 1.5             | 1.19            | 0.26       |
| Jura                |               | 1200   | 2392         | 1.5             | 1.19            | 0.27       |
| Jura                |               | 1800   | 225          | 1.55            | 1.19            | 0.31       |
| Mittelland          |               | 600    | 2447         | 1.54            | 1.24            | 0.24       |
| Mittelland          |               | 1200   |              |                 |                 |            |
| Mittelland          |               | 1800   | 1504         | 1.55            | 1.25            | 0.23       |
| Voralpen            |               | 600    | 239          | 1.49            | 1.17            | 0.28       |
| Voralpen            |               | 1200   | 1980         | 1.49            | 1.18            | 0.27       |
| Voralpen            |               | 1800   | 241          | 1.56            | 1.18            | 0.32       |
| Alpen               | Ost           | 600    | 73           | 1.52            | 1.2             | 0.26       |
| Alpen               | West          | 600    | 104          | 1.57            | 1.17            | 0.34       |
| Alpen               | Ost           | 1200   | 806          | 1.56            | 1.17            | 0.33       |
| Alpen               | West          | 1200   | 622          | 1.57            | 1.18            | 0.34       |
| Alpen               |               | 1800   | 327          | 1.62            | 1.16            | 0.39       |
| Südalpen            |               | 600    | 547          | 1.64            | 1.16            | 0.42       |
| Südalpen            |               | 1200   | 1225         | 1.67            | 1.16            | 0.43       |
| Südalpen            |               | 1800   | 369          | 1.7             | 1.18            | 0.44       |

Tab. 12. Biomasse Expansionsfaktoren für Laubholz von Schaftholz in Rinde und Stock (kg/ha; t/ha) in Biomasse und oberirdische Biomasse.

Soll eine andere Grösse als "Schaftholz in Rinde und mit Stock" zu Biomasse umgerechnet werden, so müssen die Faktoren mit den nachfolgenden Zahlen korrigiert werden.

### **9 Schaftholz versus Derbholz**

Auch hier mussten wegen Datenmangels für Nadelholz in tieferen Lagen in den Südalpen (Tab. 13) und für Laubholz in Höheren Lagen im Mittelland (Tab. 14) jeweils die Werte von zwei Straten zusammengefasst werden zur Berechnung der Schaftholz-Volumenanteile.

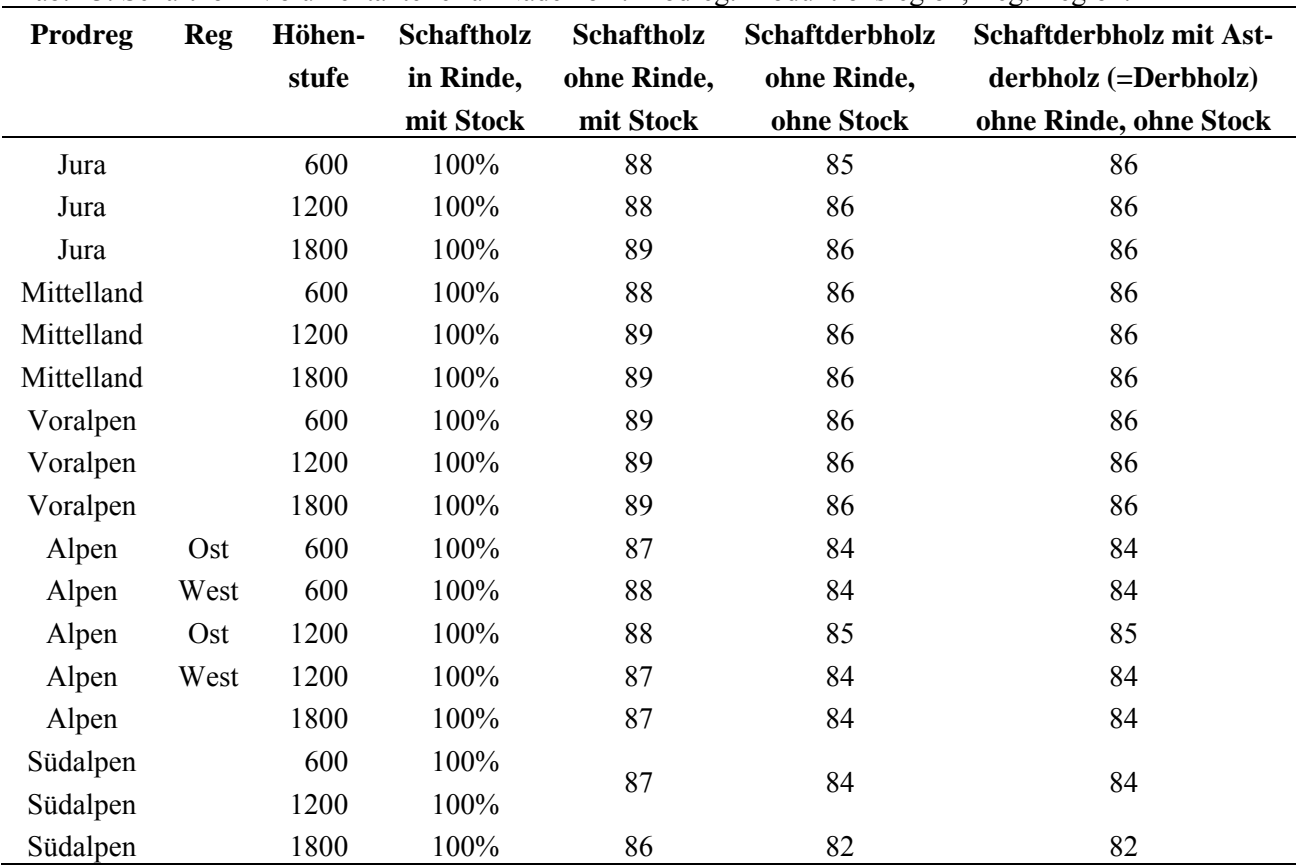

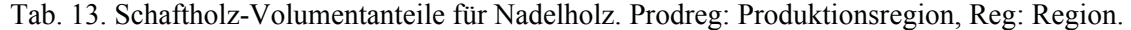

Tab. 14. Schaftholz-Volumentanteile für Laubholz. Prodreg: Produktionsregion, Reg: Region.

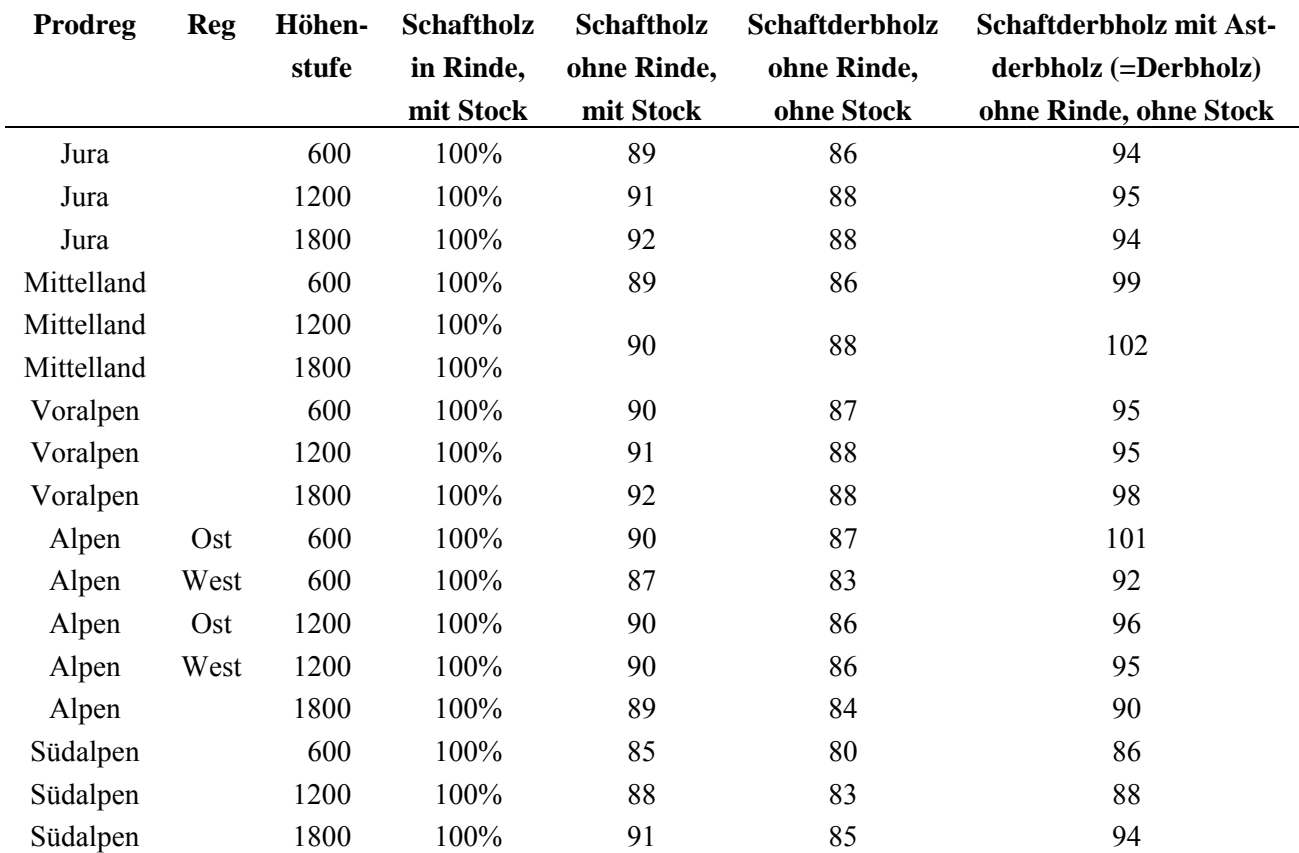

## **10 Klimaeinfluss**

Der pro Stratum ermittelte Zuwachs ("Brutto-Zuwachs inkl. Nutzung und Mortalität [m<sup>3</sup> ha<sup>-1</sup> 10.1yr-1]" gemäss Tab. 7 und 8) entspricht dem mittleren Zuwachs zwischen LFI I und LFI II. Um zukünftige jährliche Zuwächse zu bestimmen, werden Formeln verwendet, welche die Abweichung des jährlichen Zuwachses vom mittleren Zuwachs aufgrund klimatischer Bedingungen beschreiben.

Die Abweichung des jährlichen Zuwachses vom mittleren Zuwachs wird als das relative Verhältnis des jährlichen Zuwachses zum mittleren Zuwachs beschrieben und als "Klimafaktor" bezeichnet:

Klimafaktor = jährlicher Zuwachs / mittlerer Zuwachs  $_{\text{LFI-LFIII}}$ . (1)

Die Formeln zur Ermittlung des jährlichen Zuwachses beschreiben nun die Abhängigkeit des jährlichen Klimafaktors von den jeweiligen jährlichen Klimagrössen. Die Formeln basieren auf Regressionsanalysen (multiple lineare Regression) zwischen dem jährlichen Klimafaktor und den dazugehörigen jährlichen Werten verschiedener Klimagrössen, d.h.

Klimafaktor<sub>Jahr x</sub> = f(Klimagrösse1<sub>Jahr x</sub>, Klimagrösse2<sub>Jahr x</sub>,...). (2)

In dieser Arbeit werden folgende Klimagrössen berücksichtigt:

• Jährliche Mitteltemperatur **T** [°C]

 $\overline{a}$ 

- Mitteltemperatur während der Vegetationsperiode (April-September)  $T_{VEG}$  <sup>[°</sup>C]
- Jährliche Niederschlagssumme **N** [cm]
- Niederschlagssumme während der Vegetationsperiode (April-September)  $N_{VEG}$  [cm]
- Tagesgradsumme (Summe der Tage mit Mitteltemperatur >5°C) **dd** [Zahl]
- Jährlicher Wasserhaushalts-Index gemäss Bugmann und Cramer 1998<sup>[5](#page-11-0)</sup> (potenzielle Eva-potranspiration<sup>[6](#page-11-1)</sup>/Niederschlagssumme; 0: feucht, ca. 2: trocken) **PP** [Zahl]
- Wasserhaushalts-Index während der Vegetationsperiode (April-September) gemäss Bugmann und Cramer 1998 (Potenzielle Evapotranspiration/Niederschlagssumme; 0: feucht, ca. 2: trocken) **PP**<sub>VEG</sub> [Zahl]
- Ariditätsindex gemäss Bugmann und Cramer 1998 **DrN** bzw. **DrL** (N: Nadel, L: Laub; 0: feucht, 1: trocken) [Zahl]

<span id="page-11-0"></span><sup>&</sup>lt;sup>5</sup> Bugmann, H. and Cramer, W. (1998). Improving the behaviour of forest gap models along drought gradients. Forest Ecology and Management 103(2-3): 247-263.

<span id="page-11-1"></span><sup>&</sup>lt;sup>6</sup> Berechnet gemäss Thornthwaite, C.W. und J.R. Mather. 1957. Instructions and tables for computing potential evapotranspiration and the water balance. Publ. Climatol. **10**: 183-311.

Für die Berechung dieser acht Klimagrössen werden monatliche Mitteltemperaturen und monatliche Niederschlagssummen benötigt. Diese Werte stammen von Messstationen der MeteoSchweiz (vergleiche Tab. 15). Falls innerhalb eines Stratums keine geeignete Messstation vorhanden ist (z.B. keine Messstation mit genügend langer Messreihe), werden die Klimawer-te einer nahegelegenen Messstation mit Hilfe des Wettergenerators MTCLIM<sup>[7](#page-12-0)</sup> auf das entsprechende Stratum hin extrapoliert. Für die Extrapolationen werden folgende Höhen-Gradienten eingesetzt:

- Für die Temperaturgradienten werden die Werte des Modells MTCLIM verwendet: -0.6 °C pro 100 Höhenmeter (Maximumtemperatur) und -0.3 °C pro 100 Höhenmeter (Minimumtemperatur).
- Regionale Niederschlagsgradienten für die Schweiz stammen aus Baumgartner et al.<sup>[8](#page-12-1)</sup>.

Da die verschiedenen Messstationen unterschiedlich lange Messreihen aufweisen, geht auch in die Regressionsanalyse der einzelnen Straten eine unterschiedliche Anzahl Jahre ein. Die kürzeste verwendete Klima-Messreihe umfasst 27 Jahre (Straten 5 und 6, siehe Tab. 15).

Die für die Regressionsanalysen benötigten jährlichen Werte des Klimafaktors werden gemäss Formel (1) berechnet. Sowohl der jährliche als auch der mittlere Zuwachs jedes Stratums in Formel (1) wird mit Hilfe des Ökosystem-Simulationsmodelles Biome-BGC $^9$  $^9$  bestimmt. Die dem Zuwachs entsprechende Grösse im Modell ist die Netto Primär-Produktion (NPP). Für die Berechnung des Klimafaktors werden für jedes Stratum die zugehörigen Klima- und Boden-Daten sowie die Stickstoff-Depositionswerte in das Modell eingegeben:

- Die Klimadaten (Temperatur und Niederschlag) für die verschiedenen Straten stammen von denselben Messstationen, welche bereits für die Berechung der Klimagrössen verwendet wurden (vergleiche Tab. 15)
- Die Bodendaten (Bodentiefe und Bodentextur) pro Stratum stammen aus der Boden-eignungskarte der Schweiz<sup>[10](#page-12-3)</sup>
- Stickstoffdepositionswerte für jedes Stratum werden der Stickstoffdepositionskarte der Schweiz entnommen $11$

 $\overline{a}$ 

<span id="page-12-0"></span><sup>&</sup>lt;sup>7</sup> Thornton, P.E., H. Hasenauer und E.W. White. 2000. Simultaneous estimation of daily solar radiation and humidity from observed temperature and precipitation: an application over complex terrain in Austria. Agricultural and Forest Meteorology **104**: 255-271.

<span id="page-12-1"></span><sup>&</sup>lt;sup>8</sup> Baumgartner, A., E. Reichel, und G. Weber. 1983. Der Wasserhaushalt der Alpen. München Wien Oldenbourg.

<span id="page-12-2"></span><sup>&</sup>lt;sup>9</sup> Thornton, P.E. 1998. Regional ecosystem simulation: combining surface- and satellite-based observations to study linkages between terrestrial energy and mass budgets, Ph.D. thesis, University of Montana, Missoula, MT, 280 pp.

<span id="page-12-3"></span><sup>&</sup>lt;sup>10</sup> BFS 1992. Bodeneignungskarte der Schweiz. GEOSTAT, Bundesamt für Statistik (BSF), Bern.

<span id="page-12-4"></span><sup>&</sup>lt;sup>11</sup> BUWAL 1996. Critical loads of nitrogen and their exceedances. Swiss Agency for the Environment, Forests and Landscape, Environmental Series No. 275; Rihm, A. und D. Kurz. 2001. Deposition and Critical Loads of nitrogen in Switzerland. Water, Air, and Soil Pollution **130**: 1223-1228.

| Stratum-      | weiche für die regressionsahur som genutzt werden.<br><b>Produktions-</b> | <b>Region</b> | Höhen- | <b>Messstation MeteoSchweiz</b> | <b>Anzahl Jahre der</b> |
|---------------|---------------------------------------------------------------------------|---------------|--------|---------------------------------|-------------------------|
| <b>Nummer</b> | region                                                                    |               | stufe  | (Höhe in müM)                   | <b>Klima-Messreihe</b>  |
| 1, 2          | Jura                                                                      |               | 600    | Delemont (416)                  | 44                      |
| 3, 4          | Jura                                                                      |               | 1200   | Chaumont (1141)                 | 41                      |
| 5, 6          | Jura                                                                      |               | 1800   | La Fretaz $(1202)$              | 27                      |
| 7, 8          | Mittelland                                                                |               | 600    | Bern-Liebefeld (570)            | 104                     |
| 9, 10         | Mittelland                                                                |               | 1200   | Bern-Liebefeld (570)            | 104                     |
| 11, 12        | Mittelland                                                                |               | 1800   | Bern-Liebefeld (570)            | 104                     |
| 13, 14        | Voralpen                                                                  |               | 600    | Château-d'Oex (980)             | 68                      |
| 15, 16        | Voralpen                                                                  |               | 1200   | Château-d'Oex (980)             | 68                      |
| 17, 18        | Voralpen                                                                  |               | 1800   | Château-d'Oex (980)             | 68                      |
| 19, 20        | Alpen                                                                     | Ost           | 600    | Chur-Ems $(555)$                | 104                     |
| 21, 22        | Alpen                                                                     | West          | 600    | Sion-Aérodrom (483)             | 104                     |
| 23, 24        | Alpen                                                                     | Ost           | 1200   | Chur-Ems $(555)$                | 47                      |
| 25, 26        | Alpen                                                                     | West          | 1200   | Sion-Aérodrom (483)             | 47                      |
| 27, 28        | Alpen                                                                     |               | 1800   | Davos (1590)                    | 104                     |
| 29, 30        | Südalpen                                                                  |               | 600    | Locarno-Monti (379)             | 69                      |
| 31, 32        | Südalpen                                                                  |               | 1200   | Locarno-Monti (379)             | 69                      |
| 33, 34        | Südalpen                                                                  |               | 1800   | San Bernardino Dorf (1639)      | 37                      |

Tab. 15. Verwendete Messstationen der MeteoSchweiz und Anzahl der Jahre der Klima-Messreihe, welche für die Regressionsanalysen genutzt werden.

Die Regressionsanalysen ergeben für jedes Stratum eine andere Formel für die Berechnung des Klimafaktors aus den Klimagrössen (Tab. 16). Die in den Formeln vorkommenden Klimagrössen haben alle einen signifikanten Einfluss auf den jeweiligen Klimafaktor (P-Wert ≤0.05). Die Beurteilung des Einbezugs der verschiedenen Klimagrössen in die Formel erfolgt gemäss Bestimmtheitsmass  $R^2$  (Tab. 16), Residuenanalyse (Tukey-Anscombe plot und Nornmal Q-Q plot; hier nicht gezeigt) und einer Analyse der Korrelation zwischen den Klimagrössen (Bestimmung des Varianzinflationsfaktors; hier nicht gezeigt).

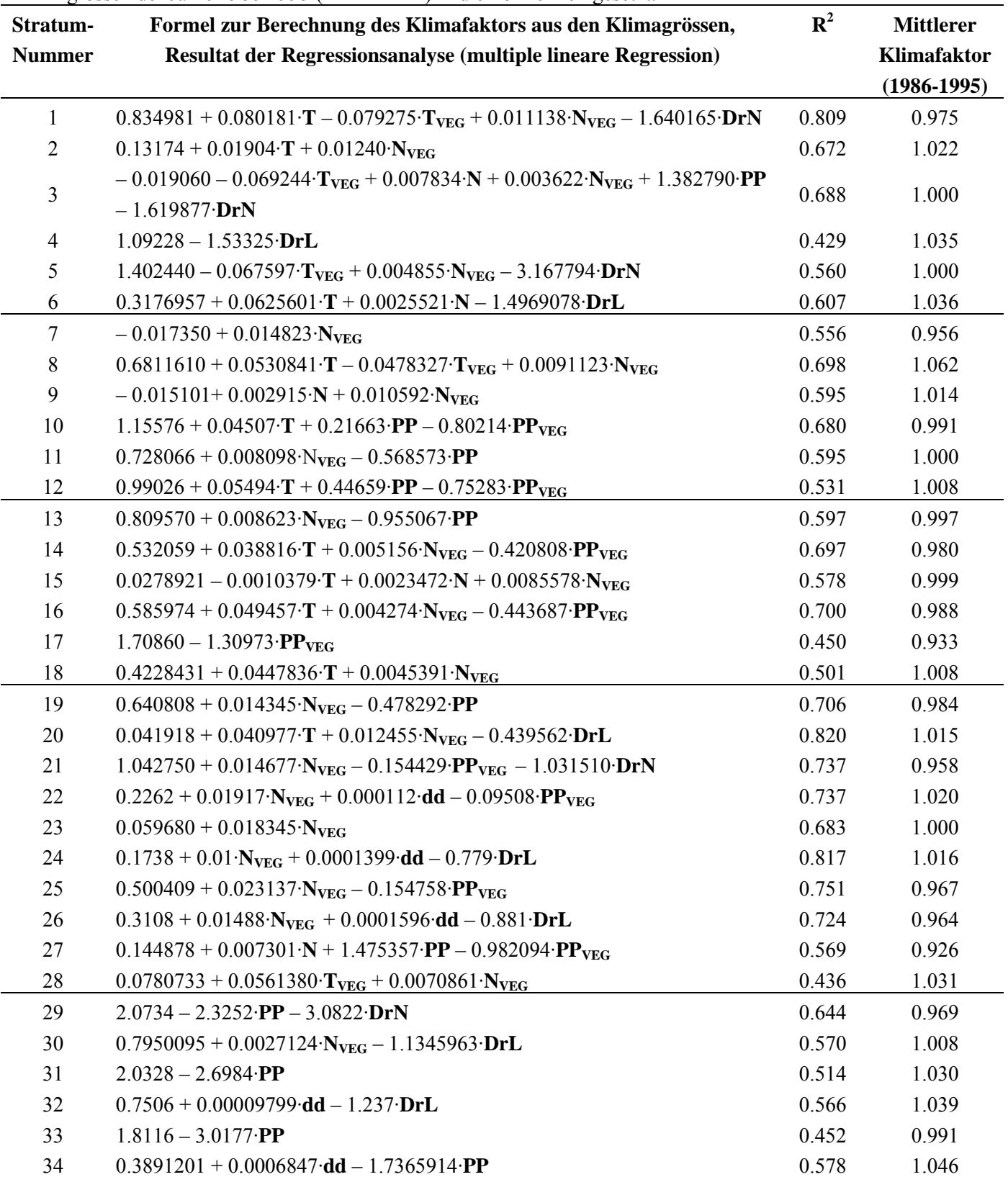

Tab. 16. Resultat der Regressionsanalysen.  $R^2$ : Bestimmtheitsmass der Formeln in der Regressionsanalyse. Für die Berechnung des mittleren Klimafaktors (1985-19896) wurden die Werte der Klimagrössen der Jahre 1986-1995 (LFI I-LFI II) in die Formeln eingesetzt.

### **11 Diskussion Klimaeinfluss**

Um den Einfluss des Klimafaktors auf den jährlichen Zuwachs zu veranschaulichen, wurden mit Hilfe der Formeln aus Tabelle 16 die Klimafaktoren der letzten Jahrzehnte berechnet. Es zeigte sich, dass sich die Mehrzahl dieser Werte zwischen 0.8 und 1.2 befinden. Das bedeutet, dass der jährliche Zuwachs mehrheitlich um maximal ±20% vom mittleren Zuwachs zwischen LFI I und LFI II (1986-1995) abweicht (vgl. Formel (1)). Bei den Nadelbäumen ist dabei häufig eine grössere Streuung des Zuwachses aufgrund des Klimas zu finden ist als bei den Laubbäumen. Zur Veranschaulichung zeigt Abb. 1 den Verlauf des jährlichen Klimafaktors der sechs Straten der Produktionsregion Voralpen, berechnet für die Jahre 1986-1995.

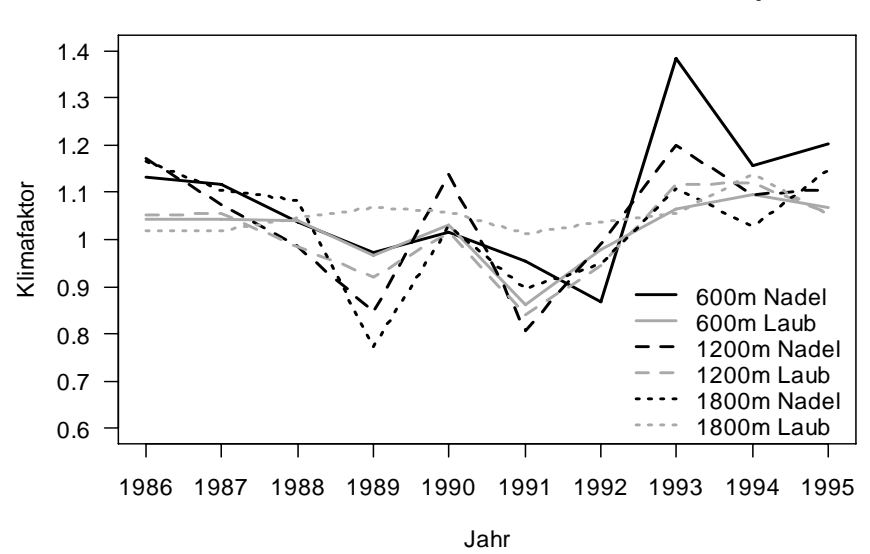

**Berechneter Klimafaktor 1986-1995, Voralpen**

Abb. 1. Jährlicher Klimafaktor der sechs Straten der Produktionsregion Voralpen, berechnet für die Jahre 1986-1995 mit Hilfe der Formeln aus Tab. 16.

Die Diskussion der Qualität dieser den Klimaeinfluss bestimmenden Formeln sollte vor allem die folgenden drei Aspekte beinhalten:

• Die Abschätzung der Güte des Simulationsmodelles Biome-BGC.

 $\overline{a}$ 

**→** Die Anwendbarkeit des Modells Biome-BGC in der Schweiz wurde bereits getestet in Schmid 2005<sup>[12](#page-15-0)</sup>. Diese Analysen ergaben, dass das Modell den (Biomasse-)Zuwachs unter den verschiedenen klimatischen Bedingungen unterschiedlicher Regionen der Schweiz zufriedenstellend simuliert.

<span id="page-15-0"></span><sup>&</sup>lt;sup>12</sup> Schmid, S. 2005. Carbon budget of Swiss forests: Evaluation and application of process models for assessing the future impact of management and environmental change, Dissertation ETH No. 16038, Eidgenössische Technische Hochschule Zürich, Schweiz**:** 141 pp.

- Die Beurteilung der Repräsentativität der verwendeten Klima-Messstationen für das jeweilige Stratum.
	- Î Es wird davon ausgegangen, dass die gewählten Klimastationen und die Klimaextrapolationen – im Rahmen der relativ geringen Auswahlmöglichkeiten an geeigneten Klimastationen – repräsentativ sind für das jeweilige Stratum. Klimastationen an Extremlagen (z.B. bei Berggipfeln) wurden vermieden. Durch Verwendung möglichst langer Klima-Messreihen wurde versucht, ein breites Spektrum an jährlichen Klimamustern abzudecken, und somit den beschränkten geographischen Geltungsbereich einer einzigen Messstation etwas zu kompensieren.
- Das Testen der Formeln anhand des Modelles Biome-BGC.

Für die Berechnung des Klimafaktors mit dem Modell Biome-BGC wird eine grosse Menge detaillierter Eingabedaten benötigt. Mit den hier hergeleiteten Formeln lässt sich der Klimafaktor anhand von nur acht Klimagrössen (bzw. anhand der 12 monatlichen Werte der Mitteltemperatur und der Niederschlagssumme) berechnen. Da die Formeln daher für die 34 Straten jeweils eine starke Vereinfachung des komplexen Modelles Biome-BGC darstellen, ist es wichtig zu wissen, wie viel Qualität durch diese Reduktion auf eine einzige Formel verloren geht.

- $\rightarrow$  Die Berechnung des Bestimmtheitsmasses R<sup>2</sup> ergibt für 88% der Straten einen Wert über 0.500, und für 26% der Straten einen Wert über 0.700 (Tab. 16). In Anbetracht der Komplexität von Biome-BGC und der Einfachheit der hergeleiteten Formeln (multiple lineare Regression) sind diese Werte sehr hoch, d.h. die gewählten Klimagrössen können einen grossen Teil der Varianz des Klimafaktors erklären.
- Î Um die Qualität der Formeln zu testen, wurden mit Hilfe der Formeln die Klimafaktoren der Jahre 1986-1995 (LFI I - LFI II) berechnet und gemittelt. Da der Klimafaktor die relative Abweichung des jährlichen Zuwachses vom mittleren Zuwachs der Jahre 1986-1995 darstellt (siehe Formel (1)), müsste er gemittelt über die Jahre 1986-1995 den Wert 1 aufweisen. Die Tabelle 16 zeigt, dass die Abweichung vom optimalen Wert 1 maximal 7.4% beträgt (Stratum 27). Im Durchschnitt über die 34 Straten liegt die Abweichung bei 2.4%. Die Formeln gelten daher als ausreichend gut für die Berechnung zukünftiger jährlicher Zuwächse.

### **12 Anhang**

#### *12.1 Beschreibung der Baumteile*

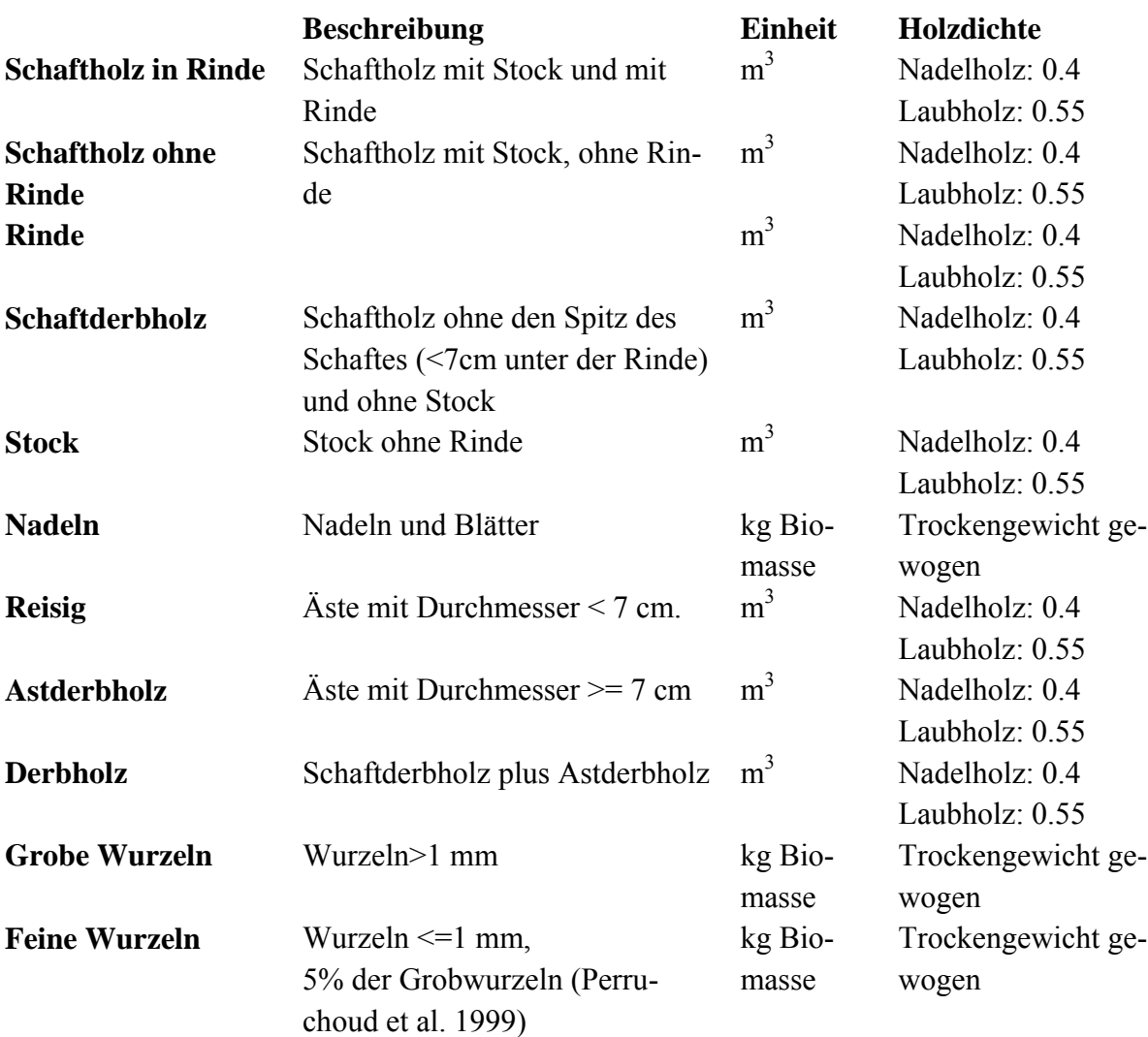

#### *12.2 Erklärungen zur Berechnung des Klimafaktors mit Excel*

Die beigelegte Excel-Datei *Klimafaktoren.berechnen.xls* dient zur Berechnung des jährlichen klimakorrigierten Zuwachses. Die acht Klimagrössen (Eingangsgrössen für die Klimafaktor-Formeln, berechnet aus den 12 monatlichen Werten der Mitteltemperatur und der Niederschlagssumme) und der Klimafaktor selber werden mit Hilfe von Makros (Visual Basic-Code) berechnet. Um diese zu aktivieren muss im Dialogfenster, welches beim Öffnen der Excel-Datei automatisch erscheint, auf *Enable Macros* bzw. *Makros aktivieren* geklickt werden.

Auf dem **Blatt** "Eingabe" werden die monatlichen Werte der Mitteltemperatur (in °C) und der Niederschlagssumme (in cm) der zehn benötigten Klimastationen eingegeben. Zur Berechnung der Klimafaktoren (mit Hilfe der Makros) muss nach der Eingabe der neuen Klimawerte auf "Klimafaktoren berechnen" geklickt werden; die neuen Klimafaktoren erscheinen dann auf dem Blatt "Ausgabe".

Auf dem Blatt "Ausgabe" erscheint der aus den monatlichen Klimawerten berechnete Klimafaktor für jedes der 34 Straten. Zusätzlich sind für jedes Stratum auch noch folgende Werte angegeben:

- Bruttozuwachs zwischen LFI I und LFI II angegeben als Schaftholz in Rinde und Stock ("Brutto-Zuwachs inkl. Nutzung und Mortalität  $[m^3 \text{ ha}^{-1} 10 \text{ yr}^{-1}]$ " gemäss Tab. 7 und 8)
- Biomasse-Expansionsfaktor ("Totale Biomasse" gemäss Tab. 11 und 12)
- Holzdichte für Nadel- und Laubholz ("Dichte  $[t C/m<sup>3</sup> Holz]$ " gemäss Tab. 10)
- Anteil Kohlenstoff am Trockengewicht; es wurde der Wert 0.5 angenommen
- Kyoto-Waldfläche ("Kyoto Wald Nadel [ha]" bzw. "Kyoto Wald Laub [ha]" gemäss Tab. 6)

Diese Werte können bei Bedarf manuell verändert werden; die folgenden Schlussresultate werden dann direkt in der Excel-Tabelle berechnet (ohne Makros):

- Klimakorrigierter Zuwachs an totaler Biomasse in t Kohlenstoff pro ha und Jahr (Zuwachs = Bruttozuwachs · Expansionsfaktor · Holzdichte · Anteil C / 10)
- Klimakorrigierter Zuwachs an totaler Biomasse in t Kohlenstoff pro Stratum und Jahr (Zuwachs = Bruttozuwachs · Expansionsfaktor · Holzdichte · Anteil C · Waldfläche / 10)

Das **Blatt "Details (Klimagrössen)"** enthält die Werte der acht aus den monatlichen Klimawerten berechneten Klimagrössen. Dieses Blatt dient nur zur Information, die Werte können nicht manuell verändert werden.

Auf dem Blatt "Details (Parameter)" sind die für die einzelnen Straten hergeleiteten Parameterwerte zu sehen, welche für die Berechnung der Klimagrössen und des Klimafaktors verendet werden. Diese Parameterwerte können bei Bedarf verändert werden. Zur Berechnung der Klimafaktoren (mit Hilfe der Makros) muss aber nach der Änderung der Parameterwerte auf "Klimafaktoren berechnen" geklickt werden; die neuen Klimafaktoren erscheinen dann auf dem Blatt "Ausgabe".

Der gesamte Code zur Berechnung der Klimagrössen und des Klimafaktors kann in der Excel-Datei *Klimafaktoren.berechnen.xls* im Menu *Extras* unter *Makro Visual Basic-Editor* gefunden werden.